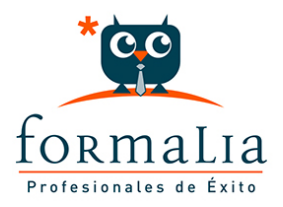

## Ficha de la Acción Formativa | Ref. **10521**

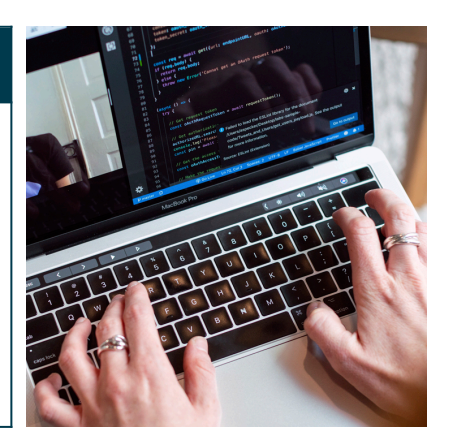

## ACCESS 2016 BÁSICO

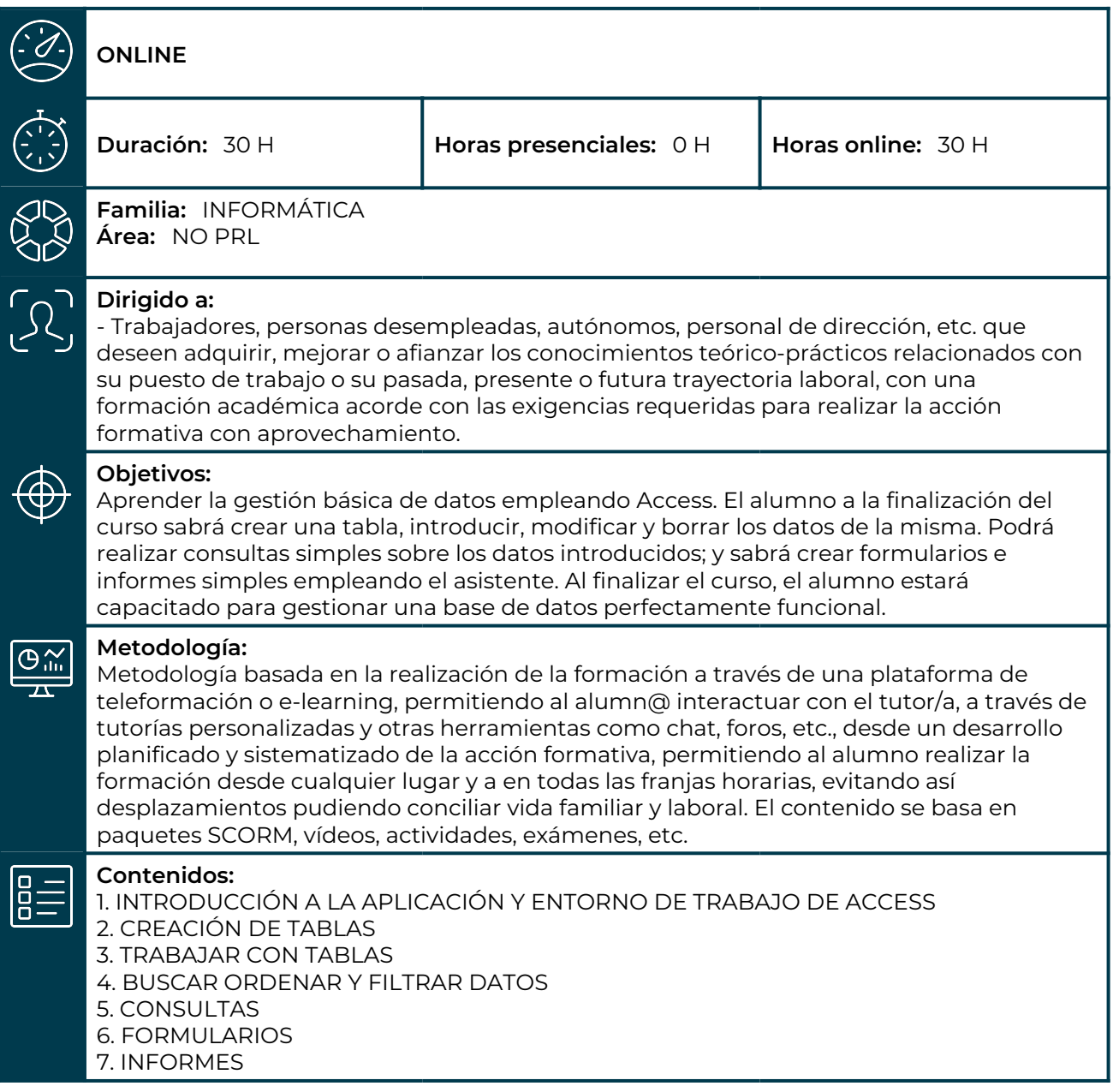